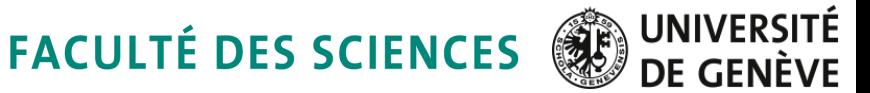

## EUDAQ Status Report

### Emlyn Corrin, 29 September 2010

- Recent Improvements
- Future of EUDAQ
- Summary
- Some Statistics

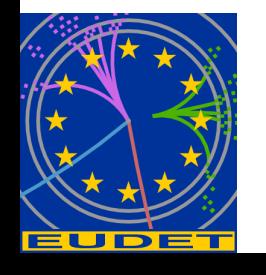

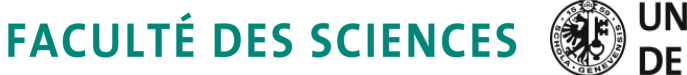

#### UNIVERSITÉ

### **≻Recent Improvements**

- Log Message Sorting
- Run Control Status Display
- Stability
- TLU Synchronization
- User Manual
- Future of EUDAQ
- Summary

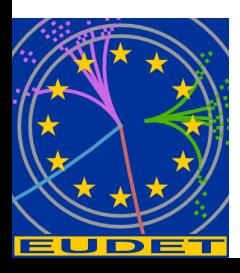

• Code Statistics

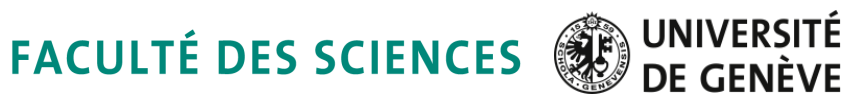

# Log Message Sorting

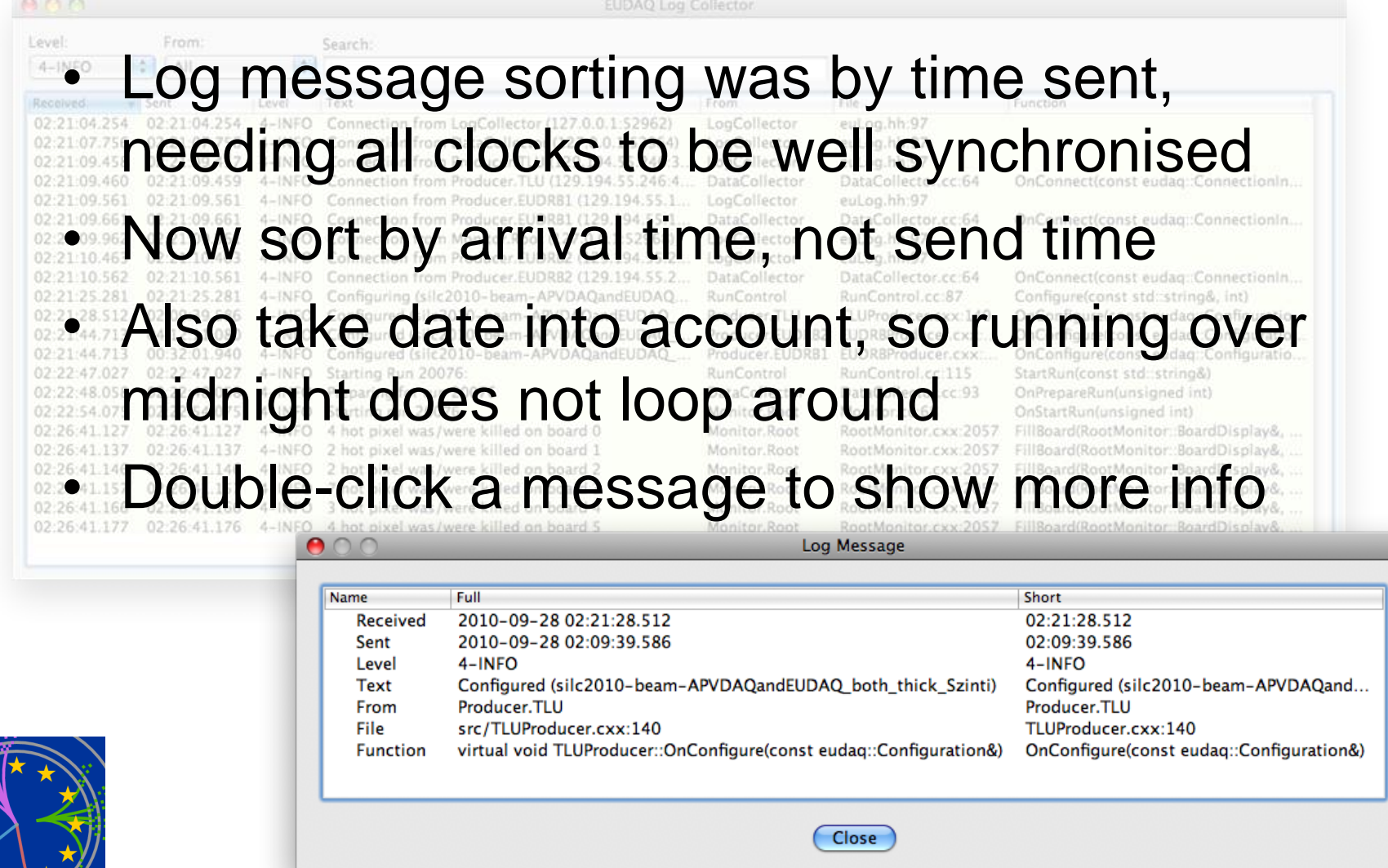

**DEPARTEMENT DE PHYSIQUE NUCLEAIRE ET CORPUSCULAIRE**

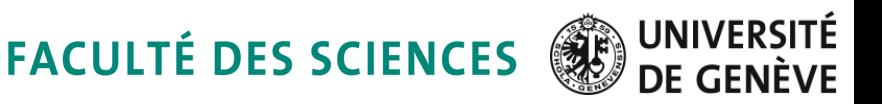

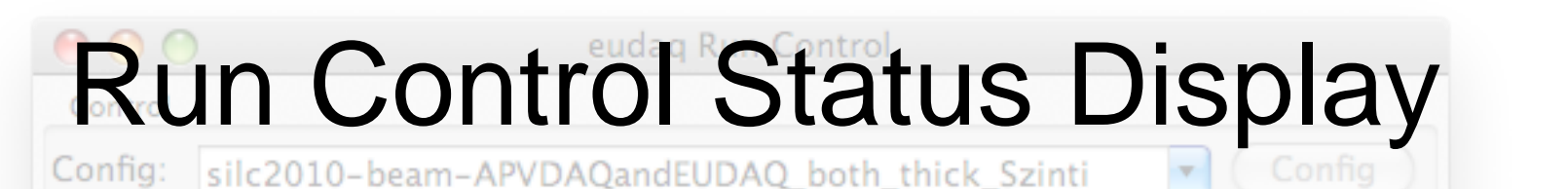

- Run Control shows state of all Producers
- If re-configuring, there was no feedback (state did not change) 92137
- Added new state (Wait) while configuring

 $--,00,00,14,--- (2,1)$  Scalers: **TLU Status:** 38026, 13199, 47743, 39134 Connections state connection  $v$  name • Also display state of all DUT connectors in TLU, helps debug when run hangs Producer EUDRB<sub>1</sub> OK: Started 129.194.55.111:32925 Producer TLU OK: Started 129.194.55.246:50708

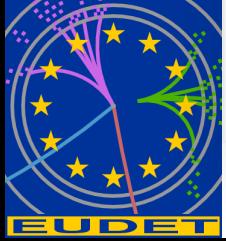

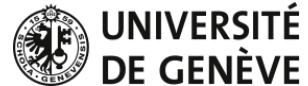

# **Stability**

- Early this season DAQ would crash at start of new run with ~50% probability
- Caused by resetting TLU timestamp counter at beginning of run
- Now back to state where it can be left to run unattended overnight (and have a reasonable expectation of some data in the morning)
- Still a few crashes, but seem to be due to hardware (fixed by reprogramming sensors)

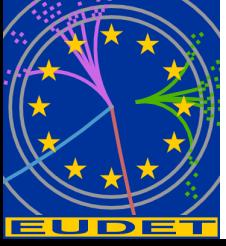

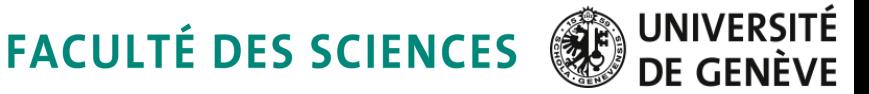

# TLU Synchronization

- TLU Handshake should protect against a DUT missing a trigger
- But it can happen that a DUT sees a spurious trigger (e.g. due to noise)
- Data files then get out of sync
- Tool written to correct this offline
	- Either as a separate step
	- Or during the conversion to LCIO

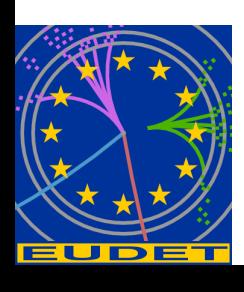

UNIVERSITÉ **FACULTÉ DES SCIENCES DE GEN** 

## User Manual

- Finished (at last) early this year
- Recommended reading for anyone interested in EUDAQ
- EUDET Memo 2010-01
- [http://www.eudet.org/e26](http://www.eudet.org/e26/e28/e86887/e86890/EUDET-Memo-2010-01.pdf) [/e28/e86887/e86890/](http://www.eudet.org/e26/e28/e86887/e86890/EUDET-Memo-2010-01.pdf) [EUDET-Memo-2010-01.pdf](http://www.eudet.org/e26/e28/e86887/e86890/EUDET-Memo-2010-01.pdf)

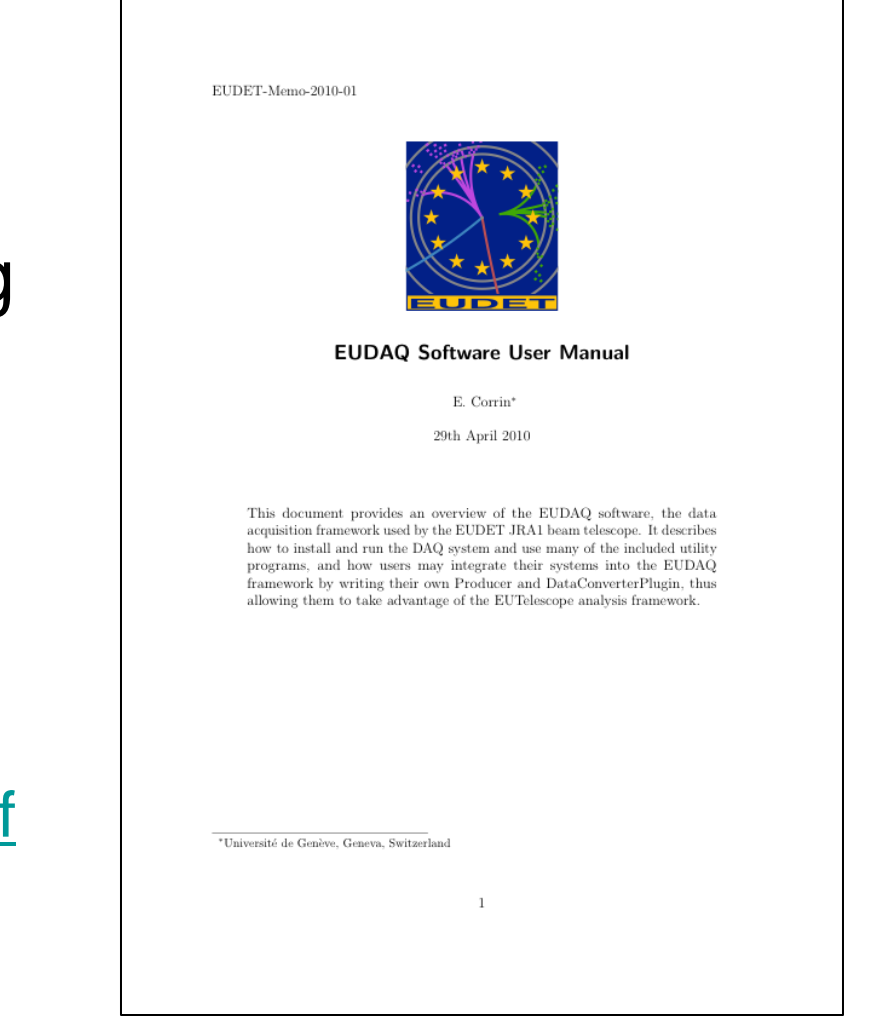

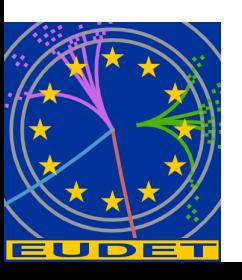

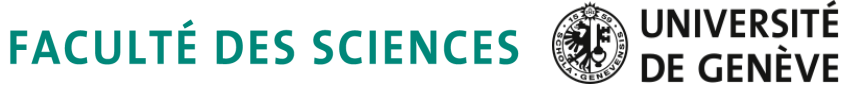

#### • Recent Improvements

### **≻Future of EUDAQ**

- Monitoring
- JTAG Programming Sensors
- Data Collector
- Others
- Summary
- Code Statistics

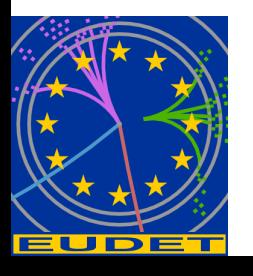

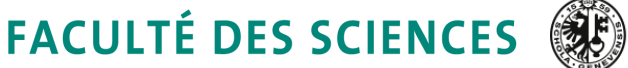

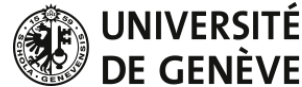

## Monitoring

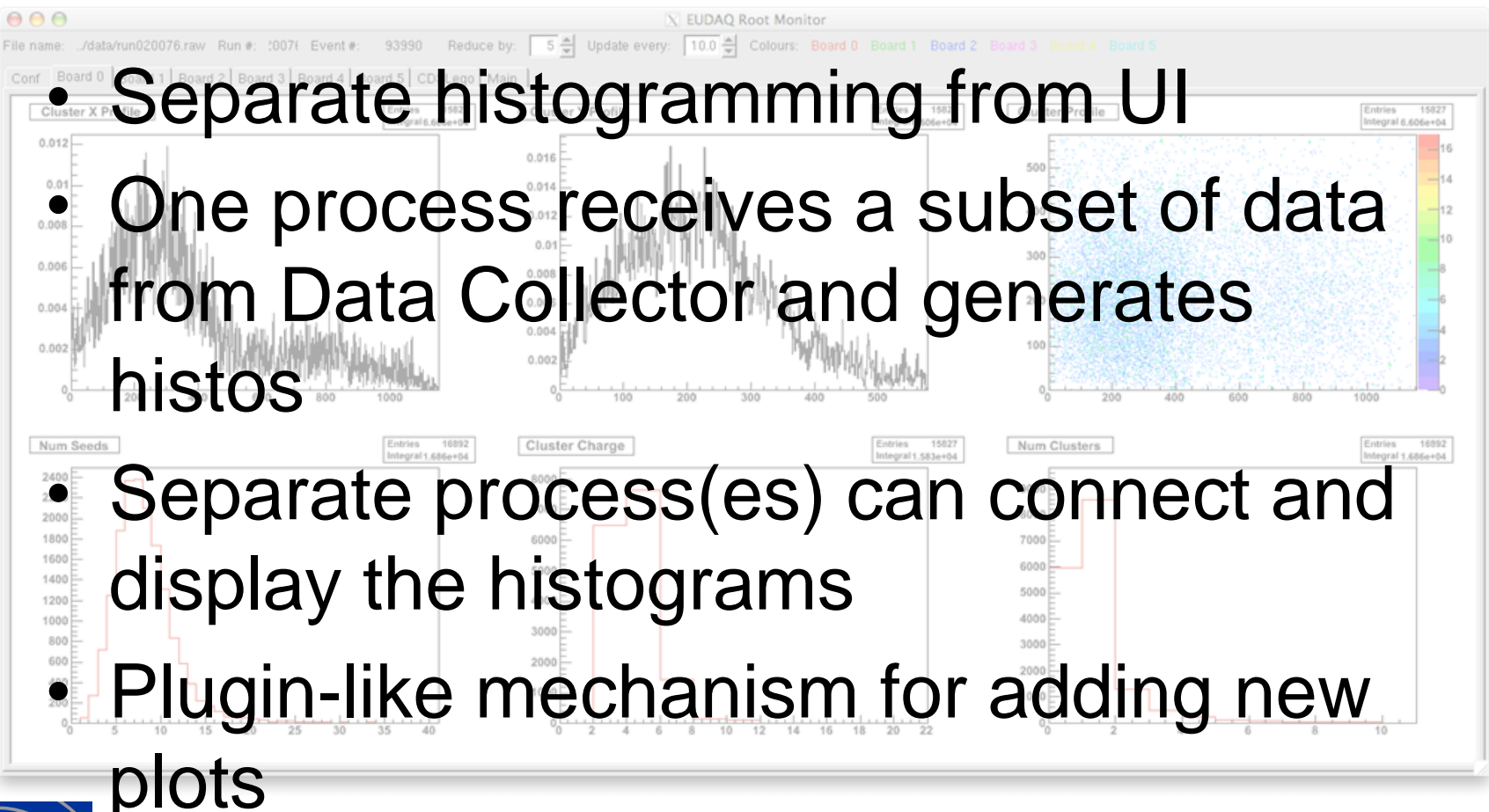

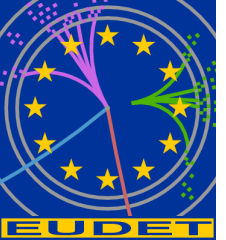

**FACULTÉ DES SCIENCES** (第6)

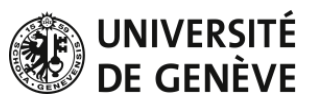

# JTAG Programming

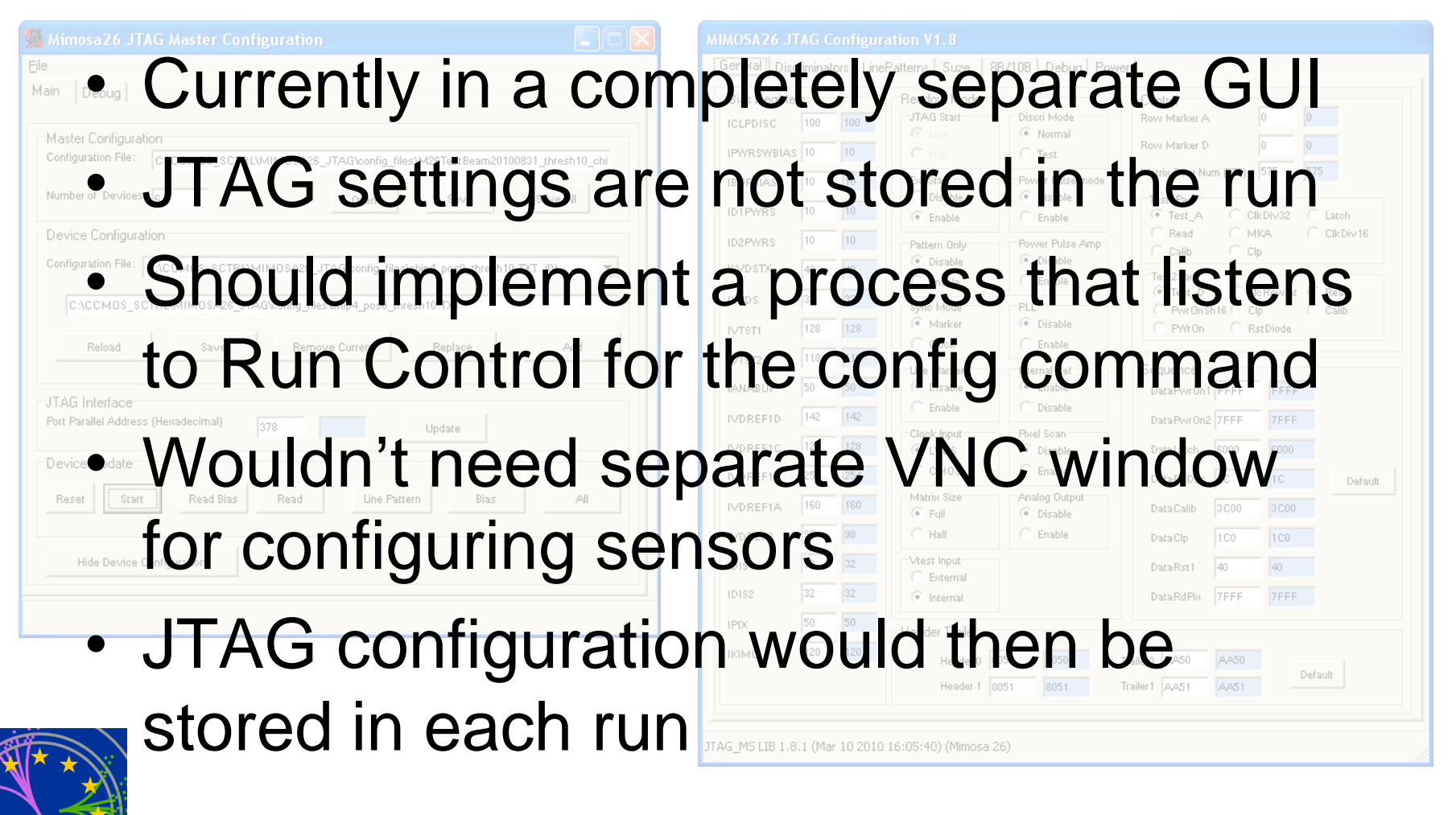

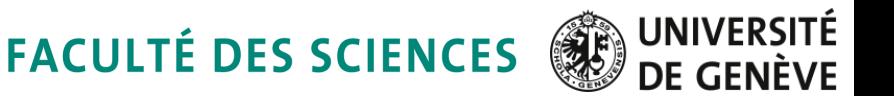

# Data Collector

- Currently just blindly takes all events in the order they arrive without looking at them
	- Can get desynchronised
	- At end of run some producers can have extra events remaining in the buffer
- Should at least check for errors
- Could also fix the most obvious problems
	- At least combine the EOREs properly

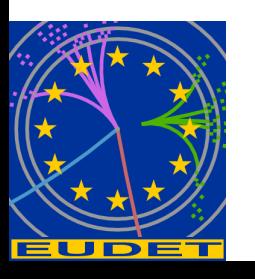

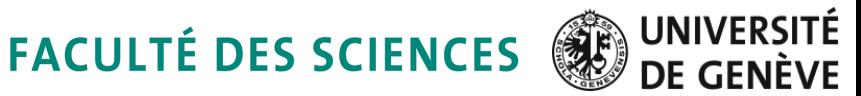

## **Others**

- Configure script
	- Installation currently requires some manual editing of Makefiles
- Testing framework
	- Allow automated checking of the code
	- Prevent regressions of bugs once fixed
- Distributed version control (git/mercurial?)
- Explicit license terms (GPL?)

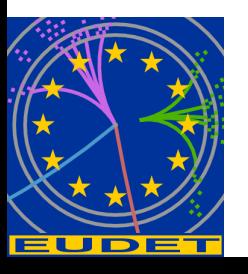

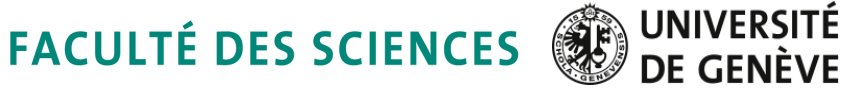

- Recent Improvements
- Future of EUDAQ
- **≻Summary**
- Code Statistics

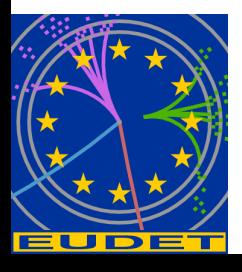

**FACULTÉ DES SCIENCES** 

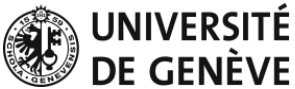

# Summary

- Limited new functionality
	- Concentrated on Usability/Stability
	- User Manual at last!
- Some improvements still needed
	- Monitoring needs rewriting
	- JTAG should be integrated into DAQ
	- Data Collector could be more intelligent
	- Configure script
	- Automated testing framework?

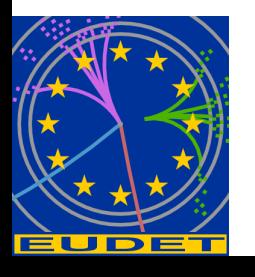

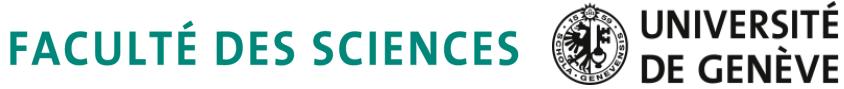

- Recent Improvements
- Future of EUDAQ
- Summary
- **≻Code Statistics**

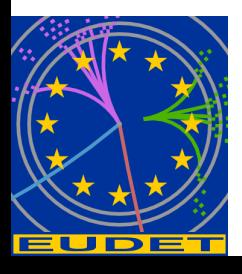

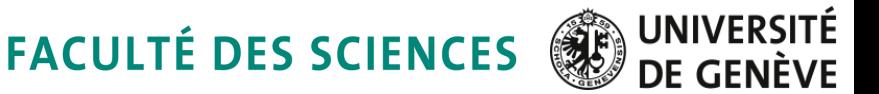

## Code Statistics

- First checked in to subversion repository in Feb  $2007$  ( $\sim$ 30 source files)
- Now more than 350 source files in trunk (containing > 30 kloc)
- More than 1000 revisions
- 6 Developers registered (+ more changes by email)

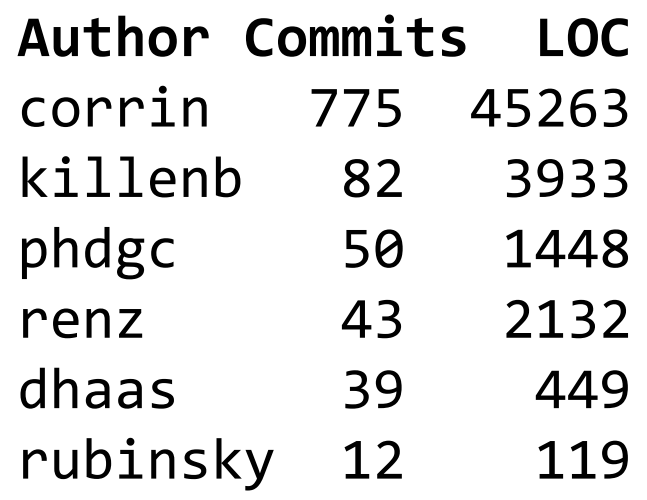

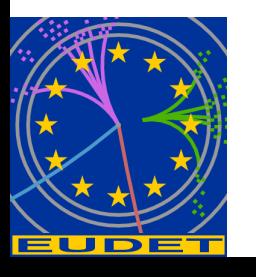

EUD

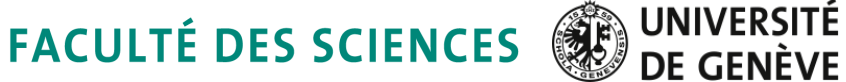

#### /trunk: Contributed Lines of Code

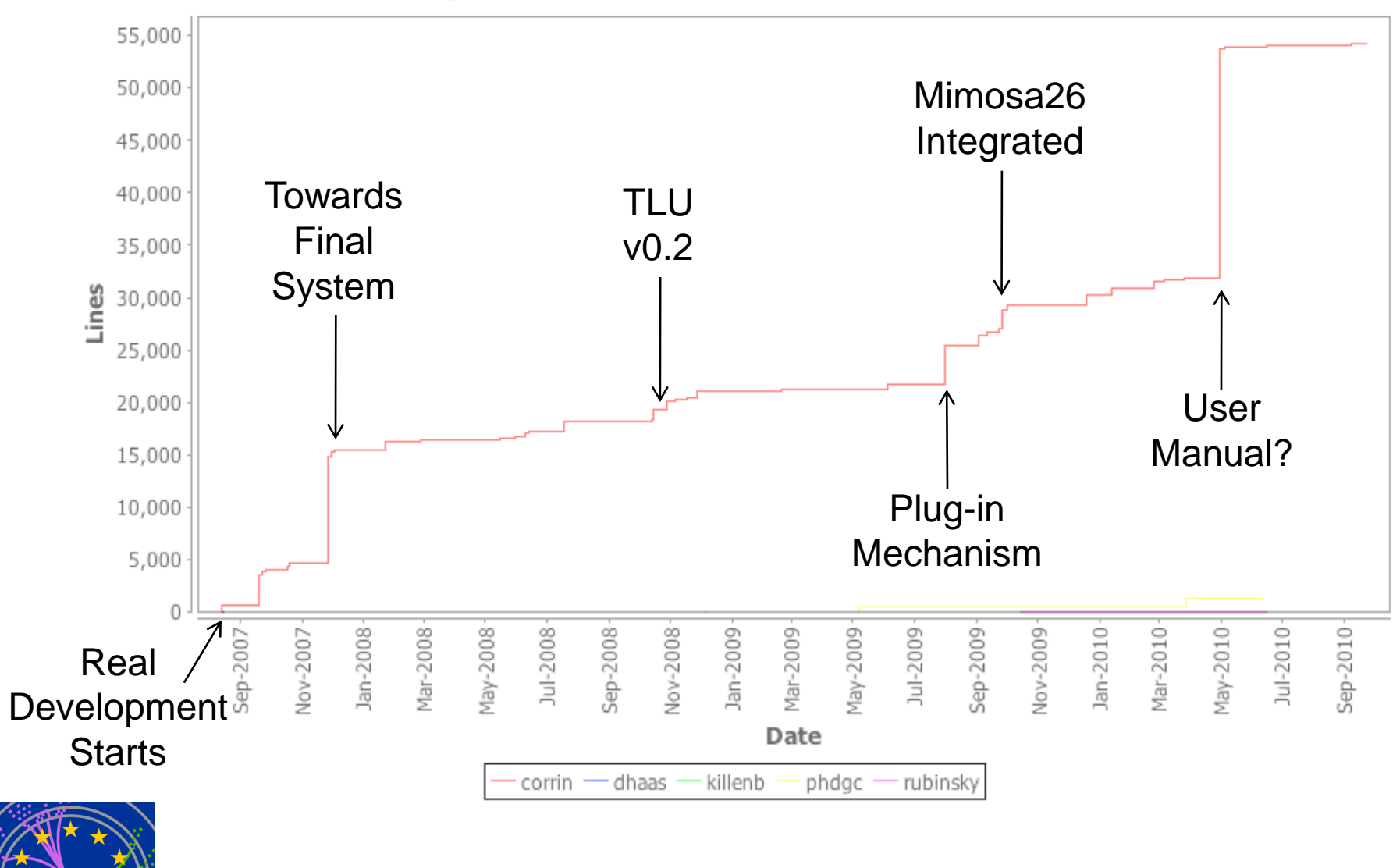

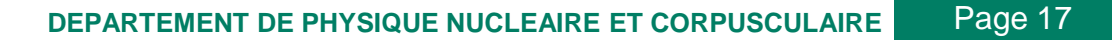

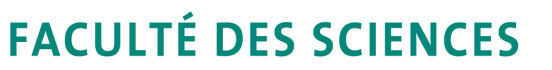

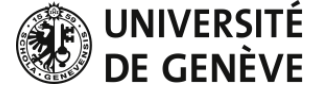

#### /trunk: Activity by Day of Week

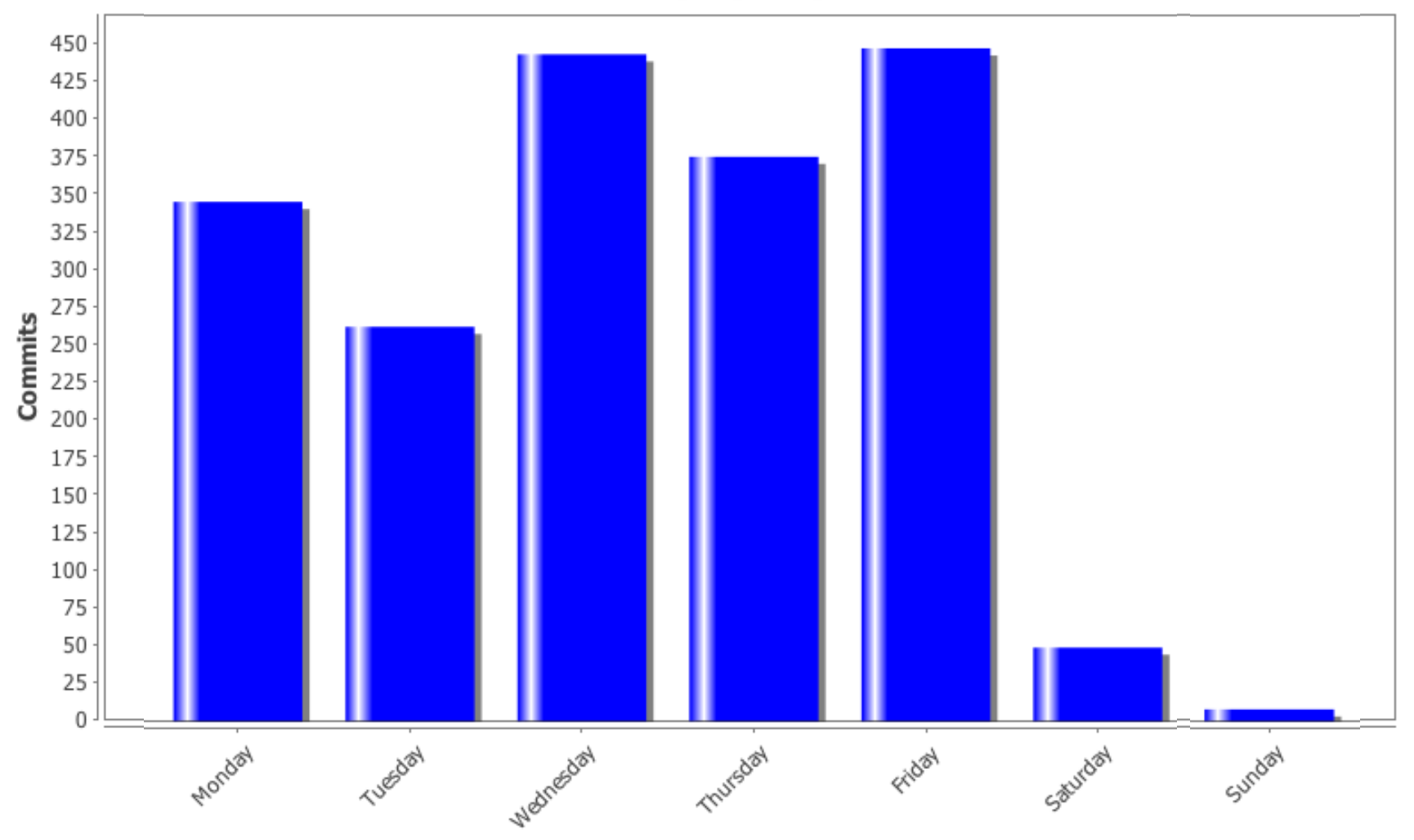

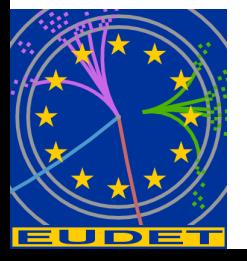

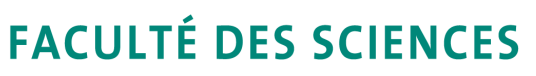

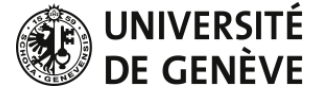

#### /trunk: Activity by Hour of Day

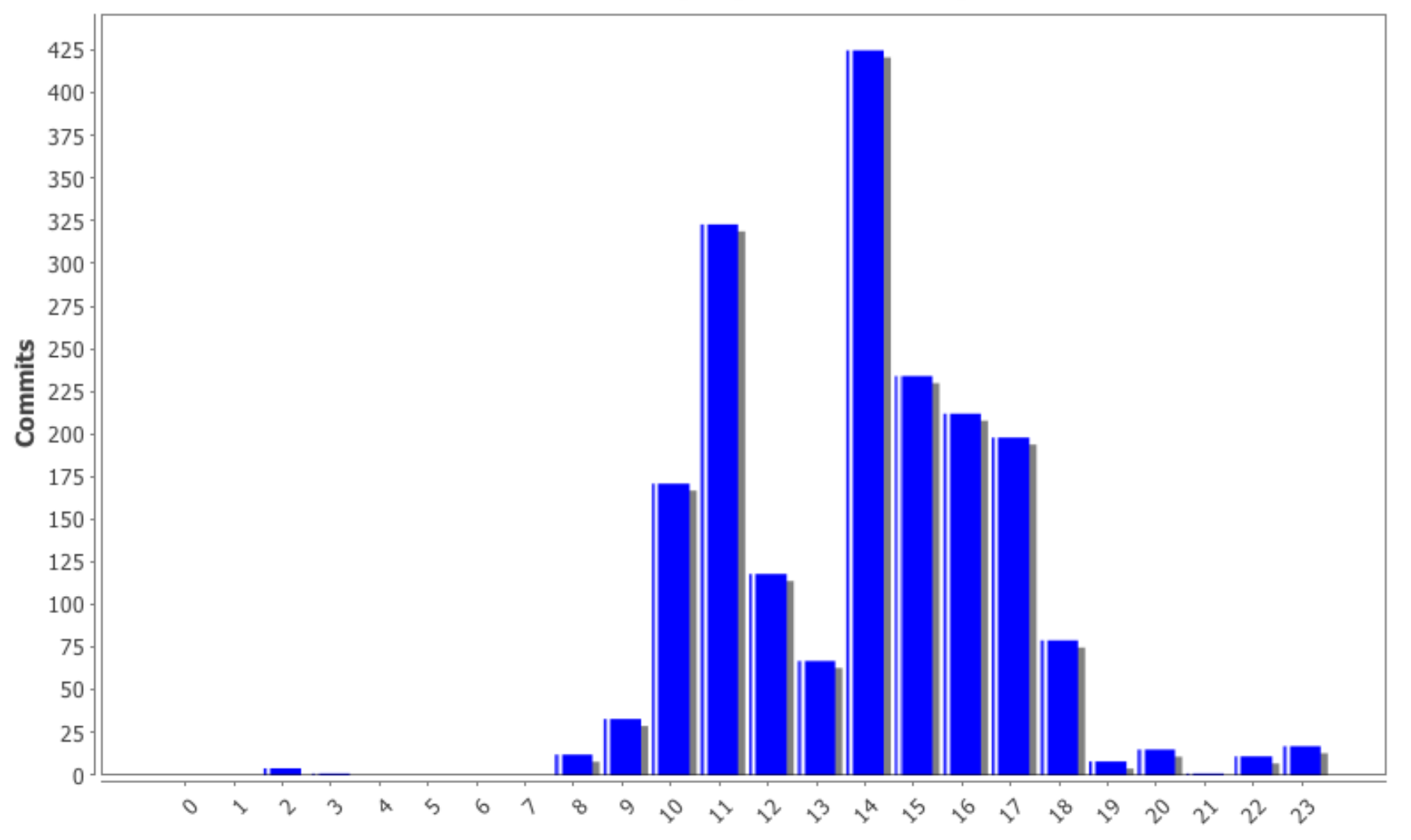

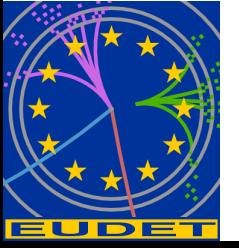

**Tag Cloud of Words in Commit Log Messages** 

allow apix before board bore build Change check clean Cleaned cleanup clusterextractor COde compatibility compilation compile CONfig configuration converter correlation correlator cosmetic data datacollector debugging decoding default depfet directory disable draft error eudrb eudrbproducer event file firmware first **fixed** fixes fortis gettriggerid histo **improve** improvement include increase info joerg last Icio library linux make makefile marker merged message mimosa18 minor missing mode moved number option output pedestal pixel plots preliminary producer program properly range raw2 read **remove** root rootmonitor runcontrol script size standardevent start startrun Status support synswitch sync test testreader timestamp tluproducer tweak  $updated$  version  $warning$  window working  $zestsc1$ 

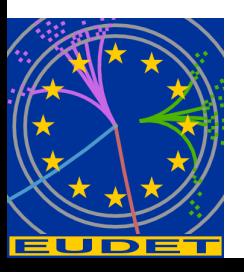

**FACULTÉ DES SCIENCES**